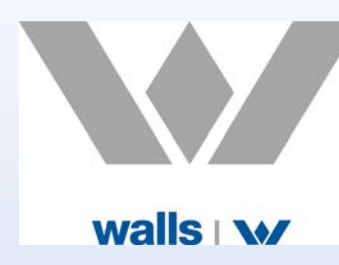

# Moving to and living with Office 365

**Robbie Armstrong**

**IT / IS Manager** 

**Walls Construction**

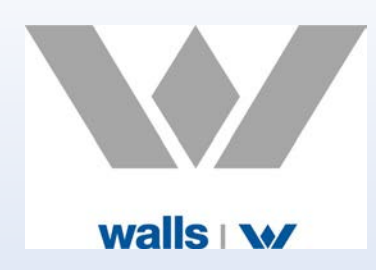

## Moving to Office 365

- **Discovery – What do I have at present?**
- **Housekeeping – What do I actually need?**
- **Forward Planning**
	- **How do I want to migrate my users email accounts?**
	- **How do I want to use SharePoint?**
	- **How should I structure my SharePoint sites?**
	- **How can I get my current raw data from my servers to SharePoint?**

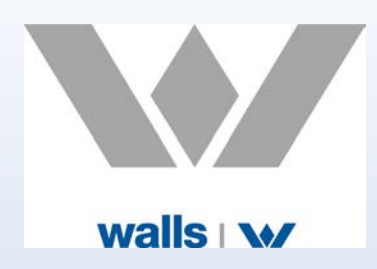

## Living with Office 365

- **Staff Awareness – Education on use of Office 365**
	- **Using OneDrive and ensuring synchronisation is actually running**
	- **Sharing files with staff rather than emailing them**
	- **Co-authoring files within the company**
	- **Targeted training program for staff on all key aspects of Office 365 suite**
- **AD and SharePoint Administration – Control of security**
	- **Strict control over password formats and reset timeframes**
	- **Structured security policies on SharePoint sites and subsites**
	- **Designation of site administrators / power users**

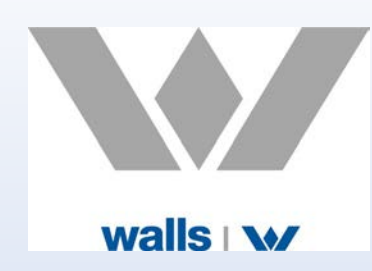

#### Backup Strategies

- **Backup of Exchange**
- **Backup of staff OneDrive accounts**
- **Backup of SharePoint sites and subsites**
- **End users restore capabilities or admin only**

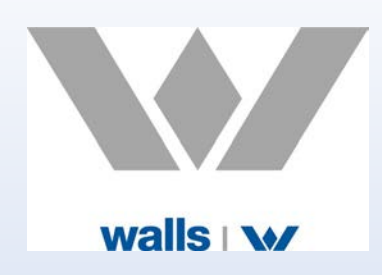

#### Adoption Tools

- **File Migration - Moving my on premise data from network shares to SharePoint online**
- **User Adoption – Making it easier for staff to use SharePoint online for project data**
	- **Use of Macroview product for prompted email filing**
	- **Use of drive mappings to SharePoint libraries for familiarity**

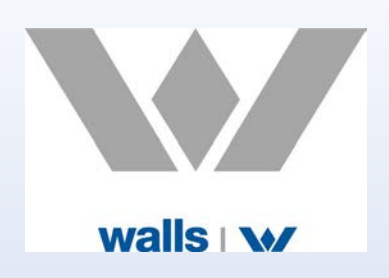

### Useful Websites

- **File / Email Migration - <https://nucleustechnologies.com/sharepoint-migration/>**
- **Backup – [http://www.AvePoint.com](http://www.avepoint.com/)**
- **User Adoption – [http://macroview365.com](http://macroview365.com/)**
- **Email Retention / DR – [http://www.mimecast.com](http://www.mimecast.com/)**